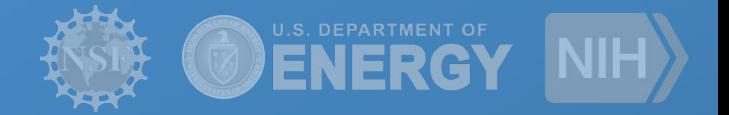

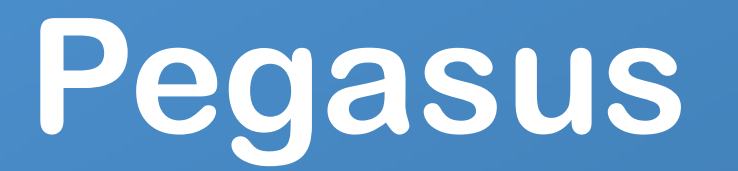

Automate, recover, and debug scientific computations.

**Rafael Ferreira da Silva**

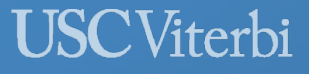

School of Engineering **Information Sciences Institute** 

*http://pegasus.isi.edu*

### **Experiment Timeline**

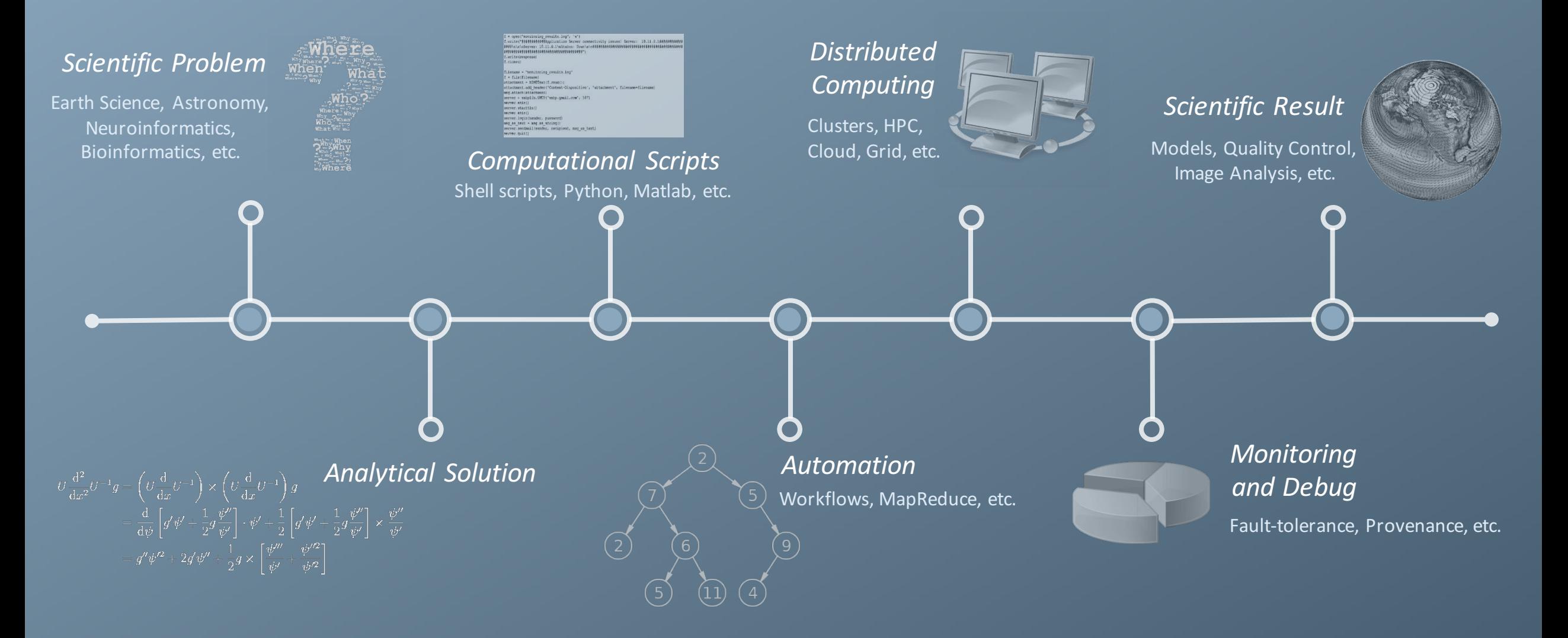

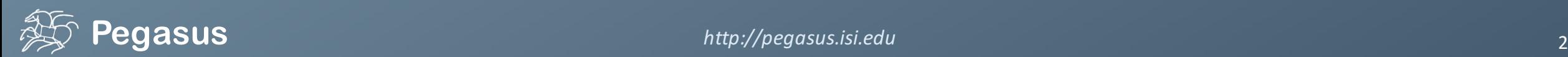

### What is involved in an experiment execution?

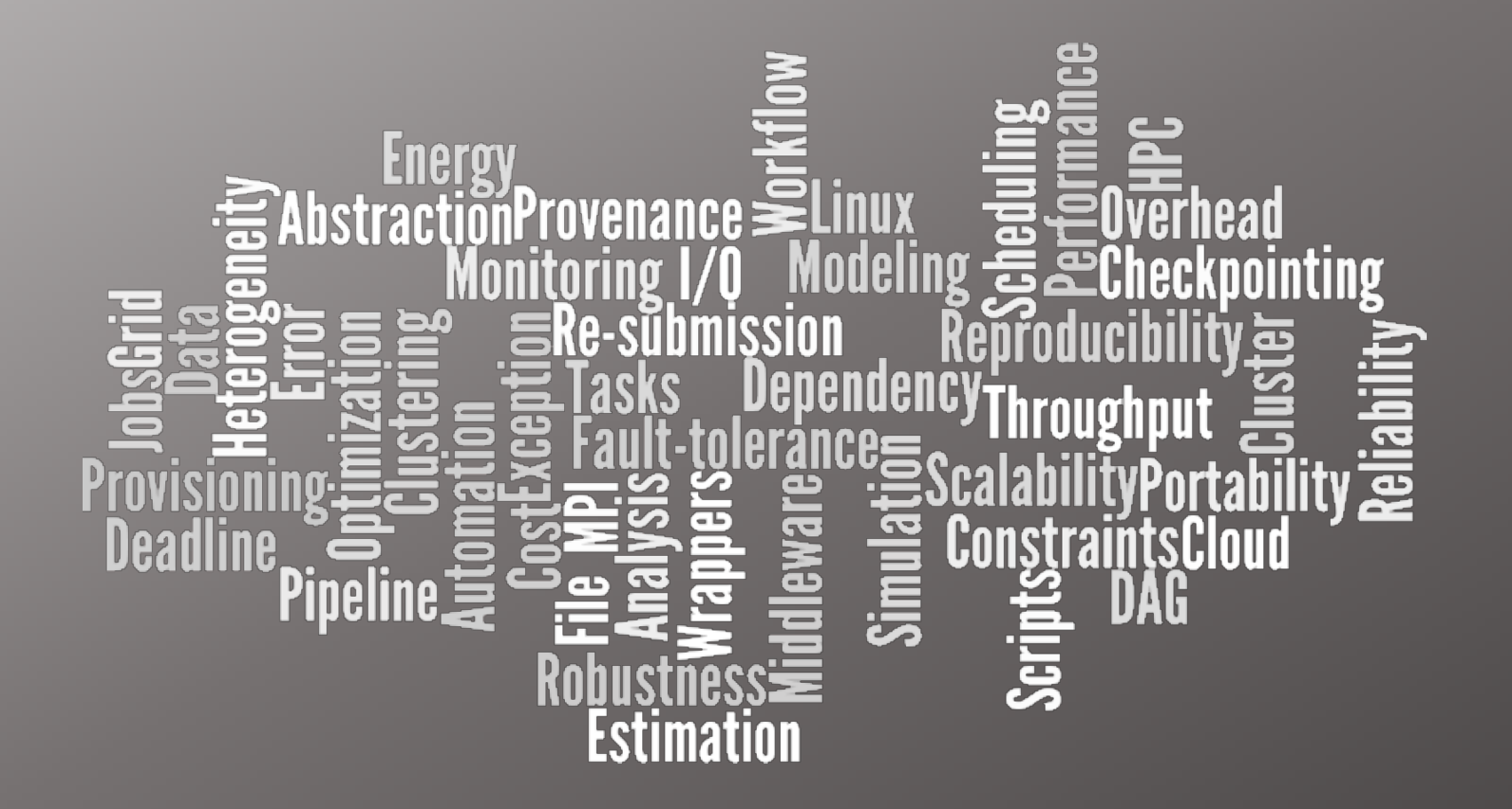

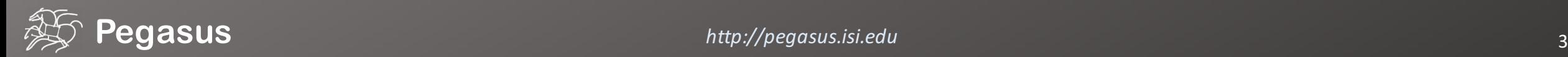

### **Why Pegasus?**

Automates complex, multi-stage processing pipelines Enables parallel, distributed computations Automatically executes data transfers Reusable, aids reproducibility Records how data was produced (provenance) Handles failures with to provide reliability Keeps track of data and files

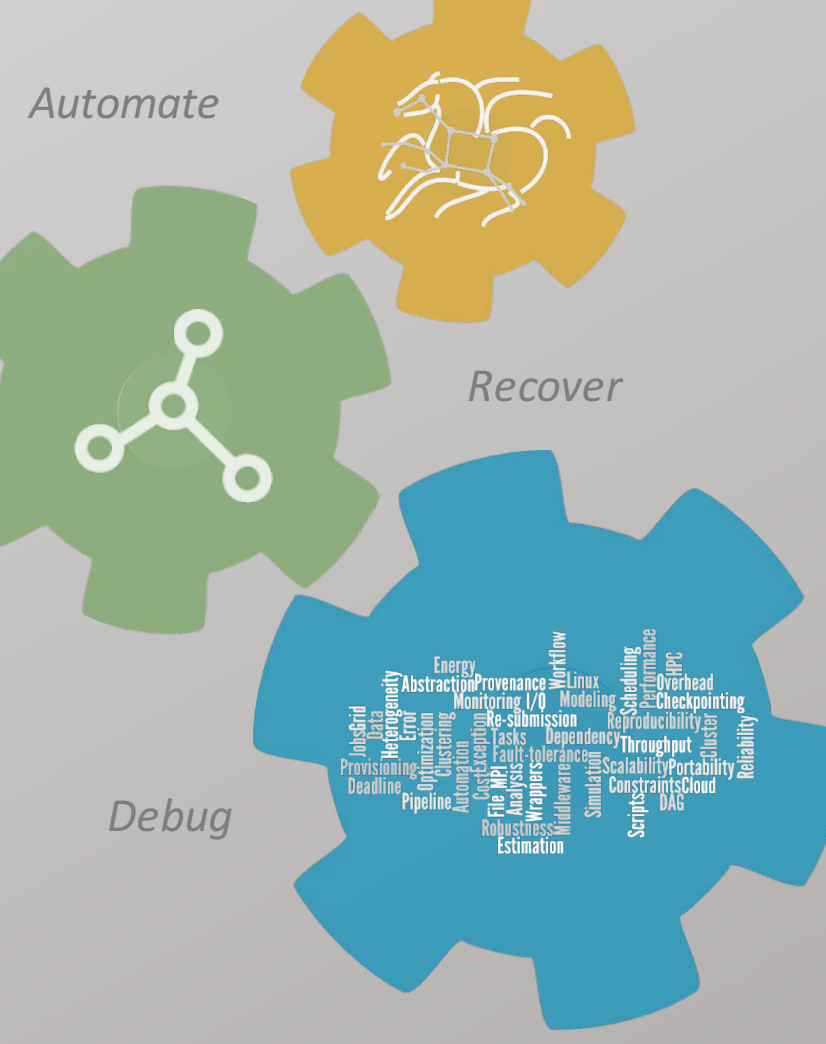

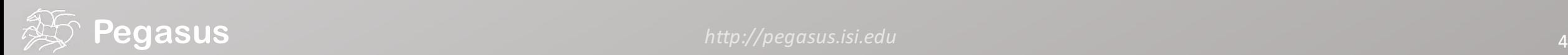

### Taking a closer look into a workflow…

abstract workflow

executable workflow

optimizations

storage constraints

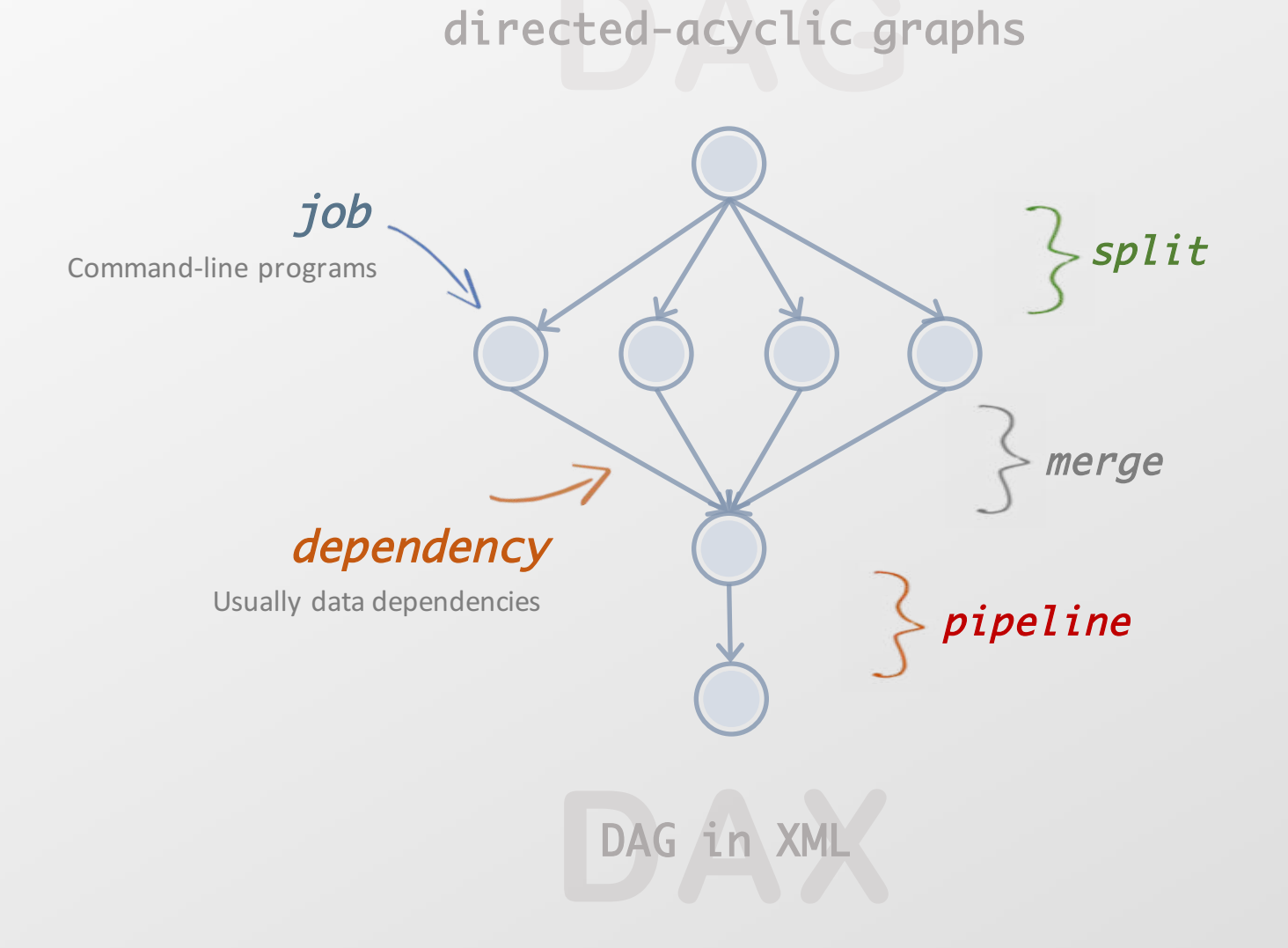

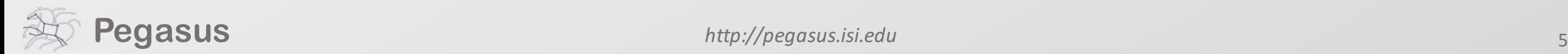

### abstract workflow

### executable workflow

optimizations

storage constraints

to execution! stage-in job

Transfers the workflow input data

stage-out job

Transfers the workflow output data

#### registration job

Registers the workflow output data

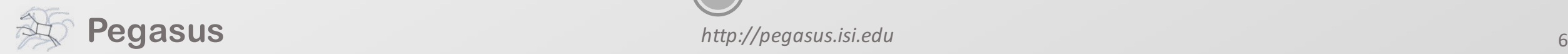

From the

abstraction

### Optimizing storage usage…

abstract workflow

executable workflow

optimizations

storage constraints

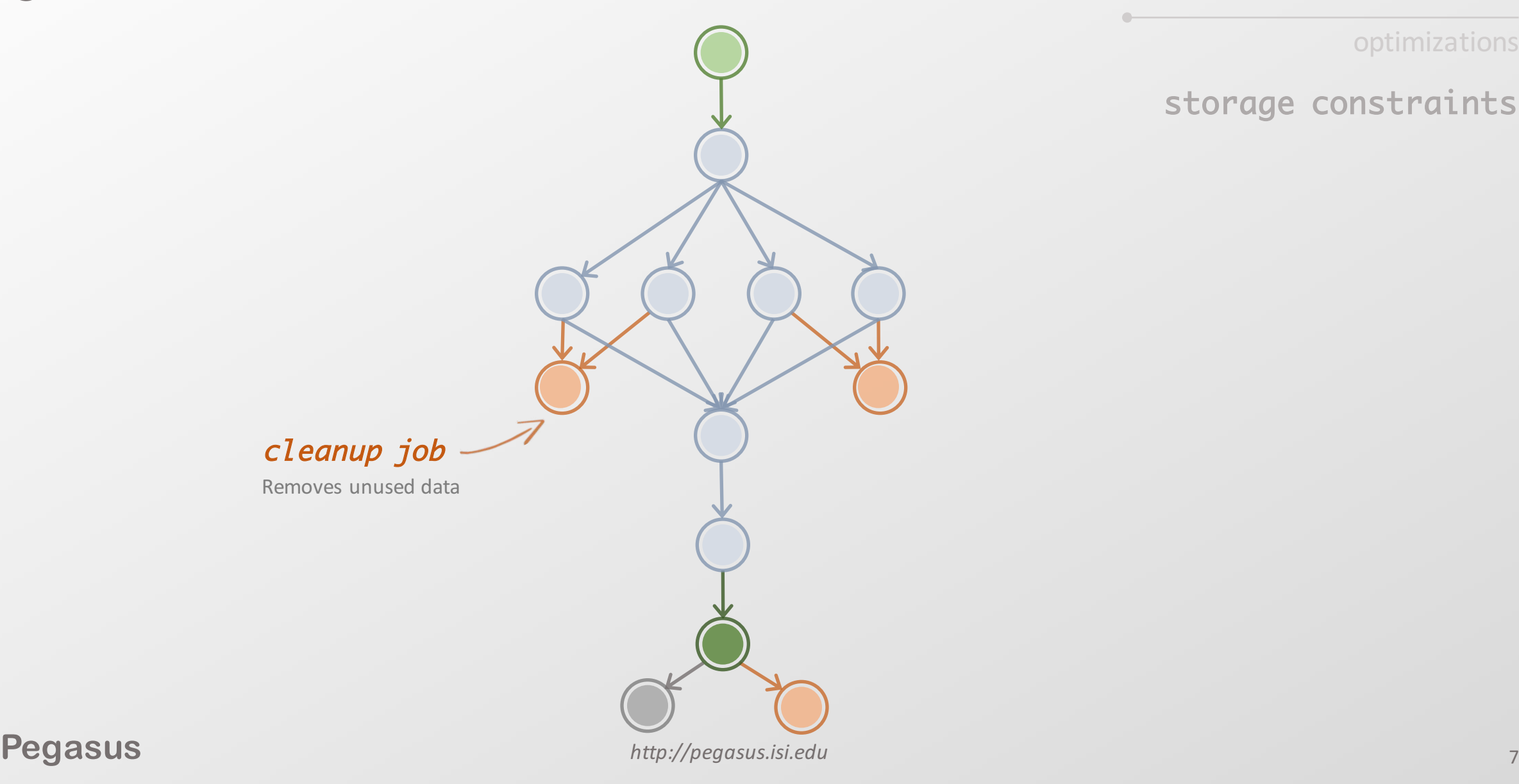

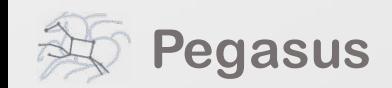

### In a nutshell…

## …and all automatically!

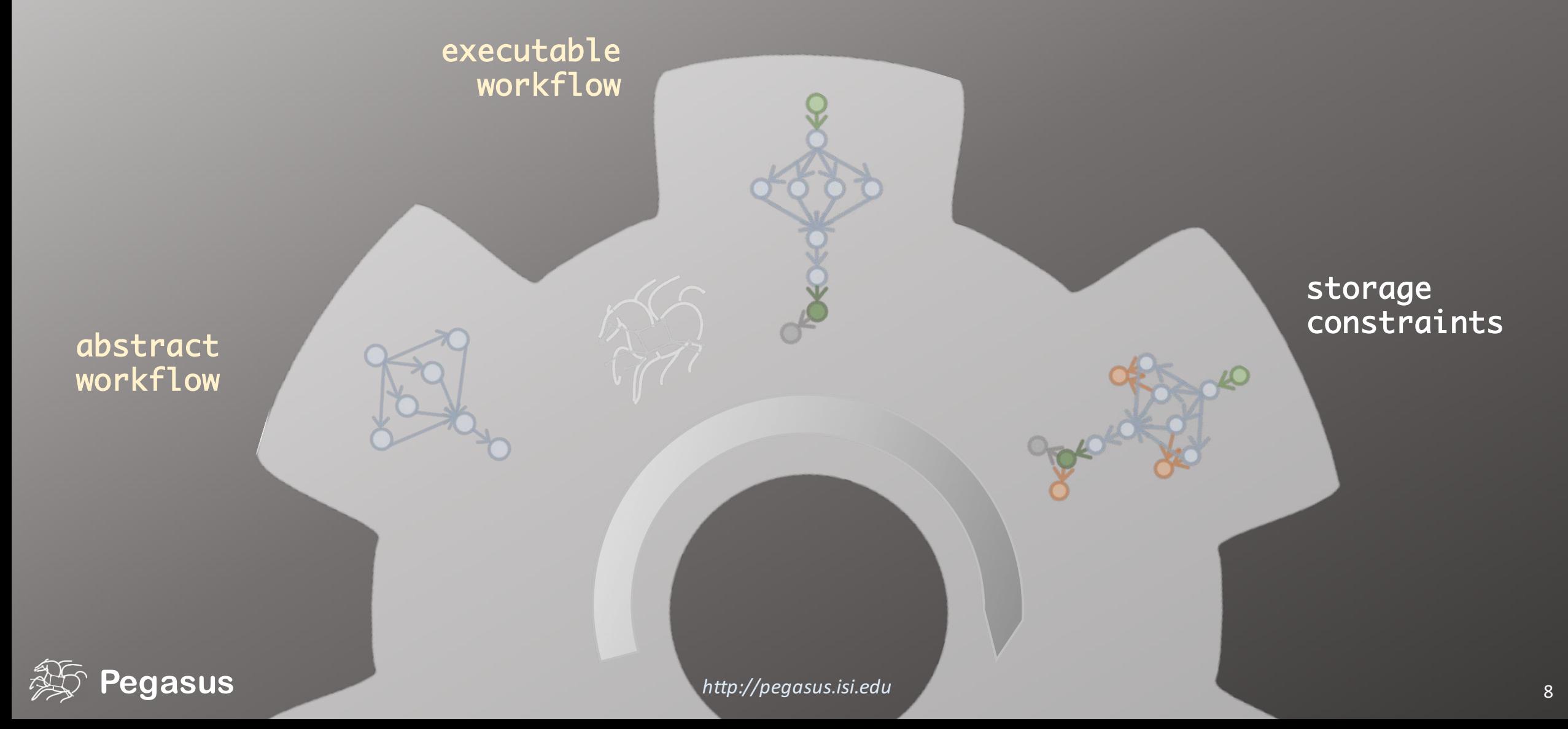

### Pegasus also provides tools to generate the abstract workflow

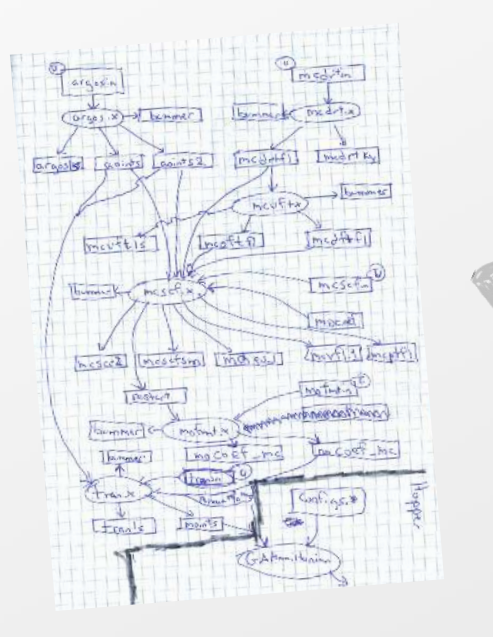

firstOutputFile = File("tmp.txt") firstJob.addArgument("input=input.txt", "output=tmp.txt") firstJob.uses(firstOutputFile, link=Link.OUTPUT) simulJob = Job(id="%s" % (i+1), name="simul\_job") simulJob.addArgument("parameter=%d" % i, "input=tmp.txt", output=%s" % simulOutputFile.getName()) simulJob.uses(simulInputFile, link=Link.INPUT) simulJob.uses(simulOutputFile, line=Link.OUTPUT) dax.depends(parent=firstJob, child=simulJob) fp = open("test.dax", "w") dax.writeXML(fp)

 $\sim$  outboo"  $\frac{1}{2}$  lays not

fp.close() **DAX** DAG in XML

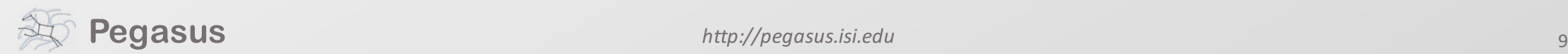

### While you wait…

## …or the execution is finished.

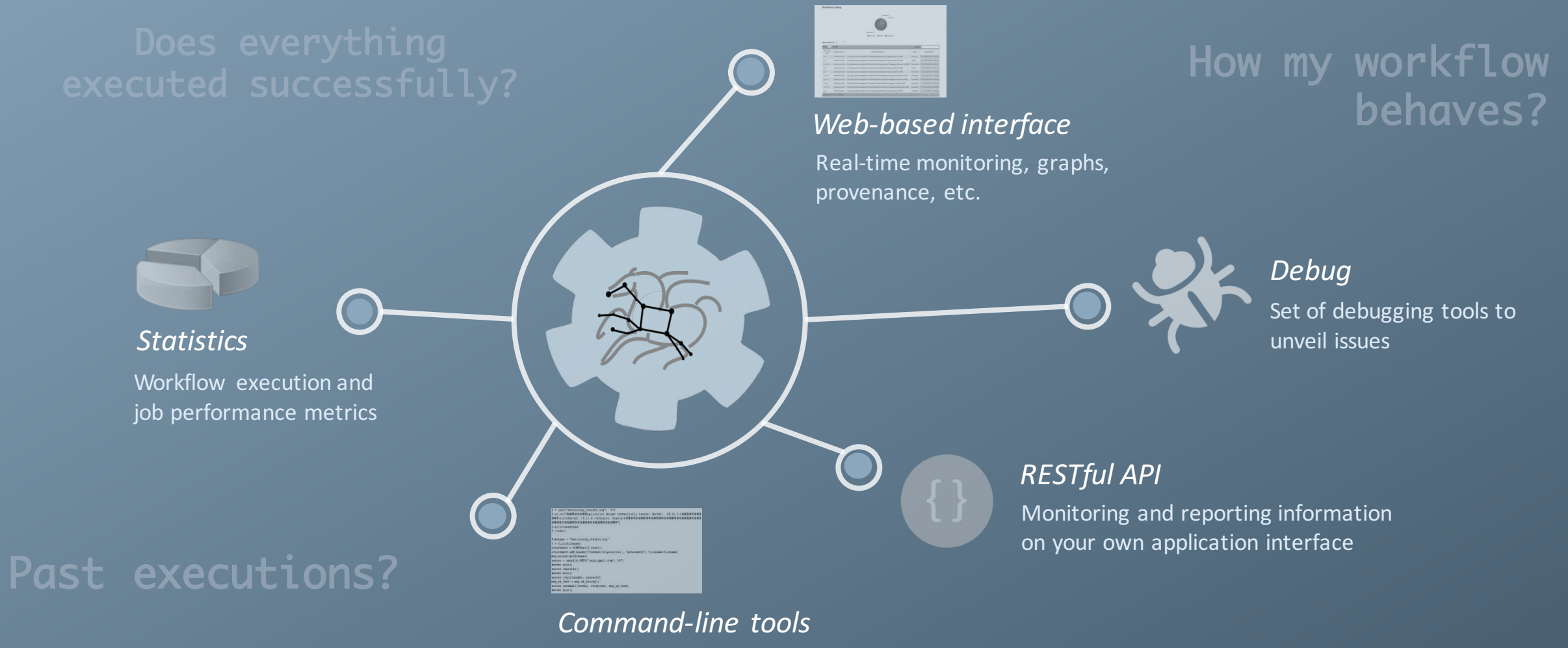

Tools for monitor and debug workflows

**Pegasus** 10

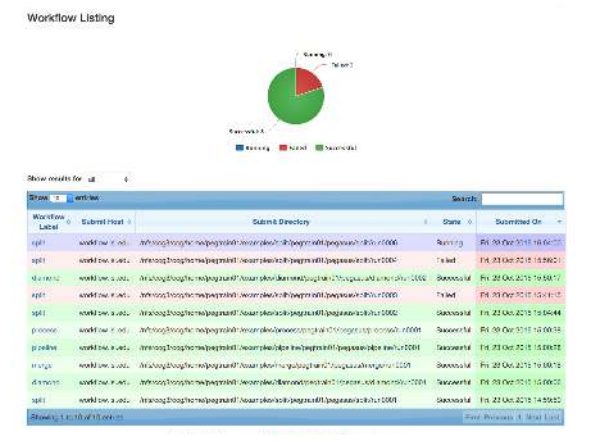

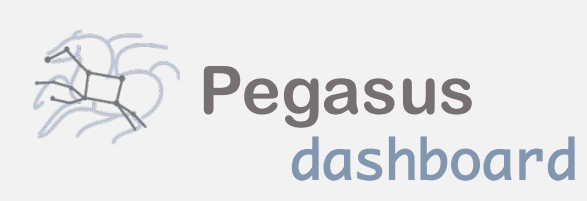

web interface for monitoring and debugging workflows

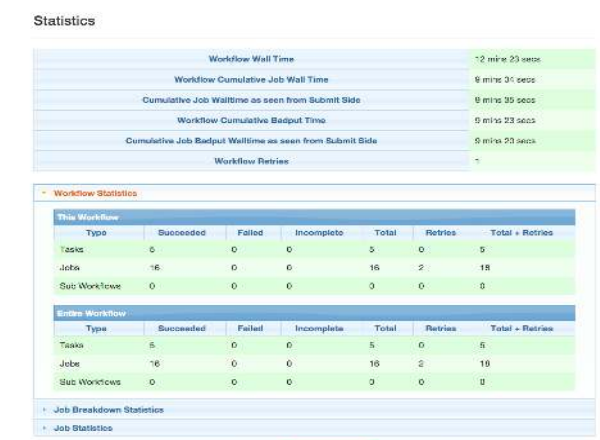

Real-time monitoring of workflow executions. It shows the status of the workflows and jobs, job characteristics, statistics and performance metrics. Provenance data is stored into a relational database.

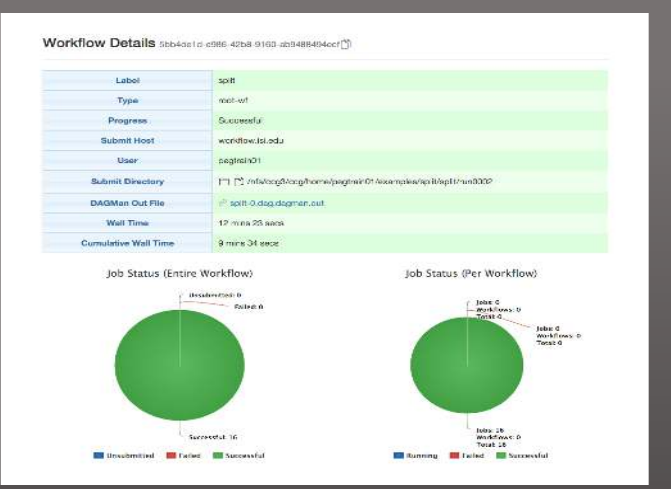

Real-time Monitoring Reporting Debugging Troubleshooting RESTful API

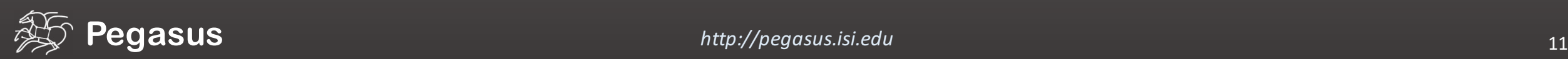

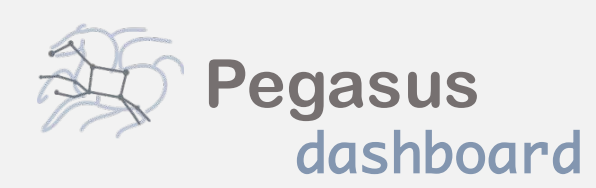

web interface for monitoring and debugging workflows

Real-time monitoring of workflow executions. It shows the status of the workflows and jobs, job characteristics, statistics and performance metrics. Provenance data is stored into a relational database.

Workflow Details 5bb4de1d-e986-42b8-9160-ab9488494ecf

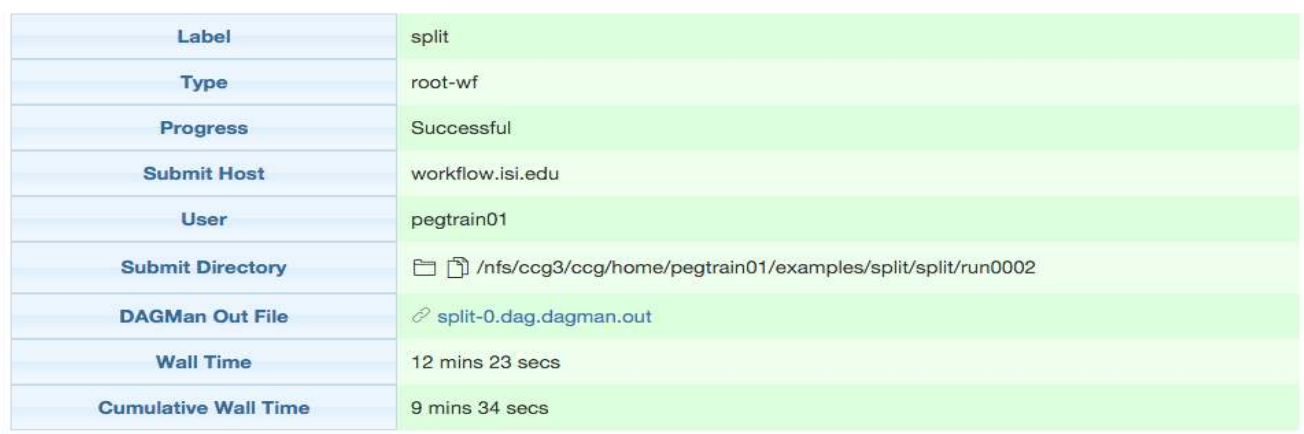

#### Job Status (Entire Workflow)

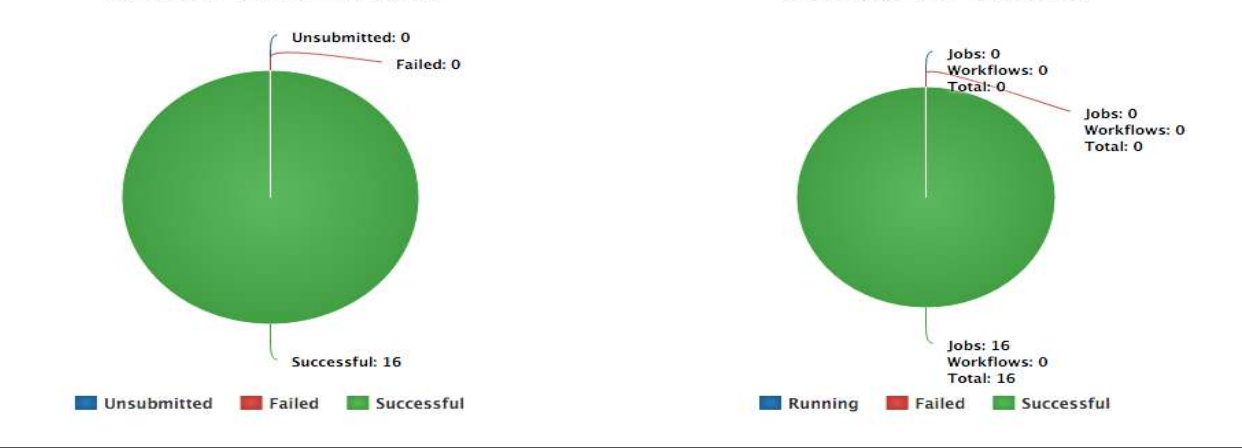

Job Status (Per Workflow)

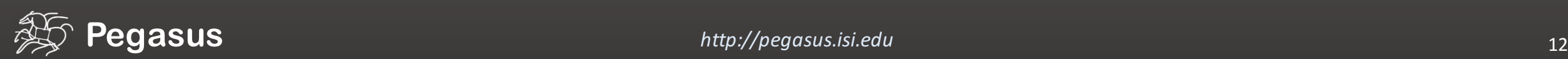

## But, if you prefer the command-line…

#### \$ **pegasus-status pegasus/examples/split/run0001**

STAT IN\_STATE JOB Run 00:39 split-0 (/home/pegasus/examples/split/run0001) Idle 00:03 -split\_ID0000001 Summary: 2 Condor jobs total (I:1 R:1)

UNRDY READY PRE IN Q POST DONE FAIL %DONE STATE DAGNAME 14 0 0 1 0 2 0 11.8 Running \*split-0.dag \$ **pegasus-analyzer pegasus/examples/split/run0001** pegasus-analyzer: initializing...

\*\*\*\*\*\*\*\*\*\*\*\*\*\*\*Summary\*\*\*\*

Total jobs : 7 (100.00%)  $jobs$  succeeded : 7 (100.00%)  $jobs$  failed :  $0$   $(0.00\%)$ iobs unsubmitted : 0 (0.00%)

**\$ pegasus-statistics –s all pegasus/examples/split/run0001**

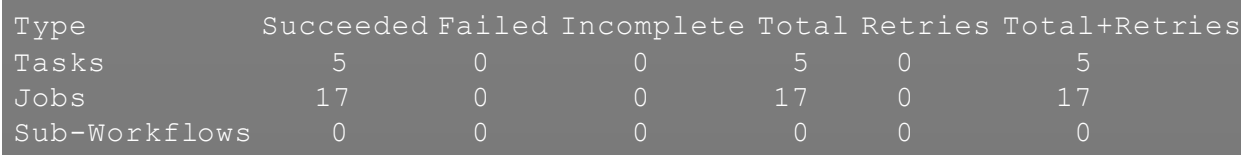

Workflow wall time : 2 mins, 6 secs Workflow cumulative job wall time : 38 secs Cumulative job wall time as seen from submit side : 42 secs Workflow cumulative job badput wall time : Cumulative job badput wall time as seen from submit side :

### …Pegasus provides a set of concise and powerful tools

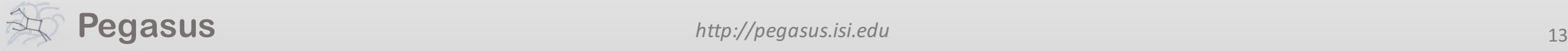

**>\_**

### And if a job fails?

#### *Job Failure Detection*

detects non-zero exit code output parsing for success or failure message exceeded timeout do not produced expected output files **Job Retry** 

helps with transient failures set number of retries per job and run

*Checkpoint Files*

job generates checkpoint files staging of checkpoint files is automatic on restarts

*Rescue DAGs*

workflow can be restarted from checkpoint file recover from failures with minimal loss

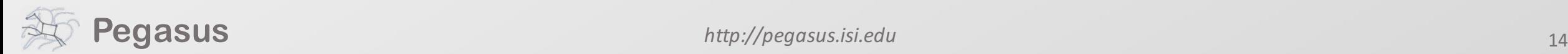

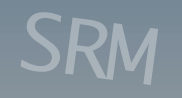

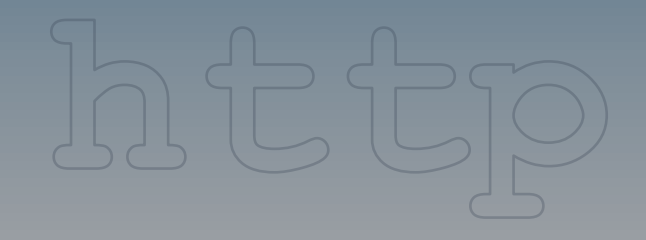

Shared filesystem

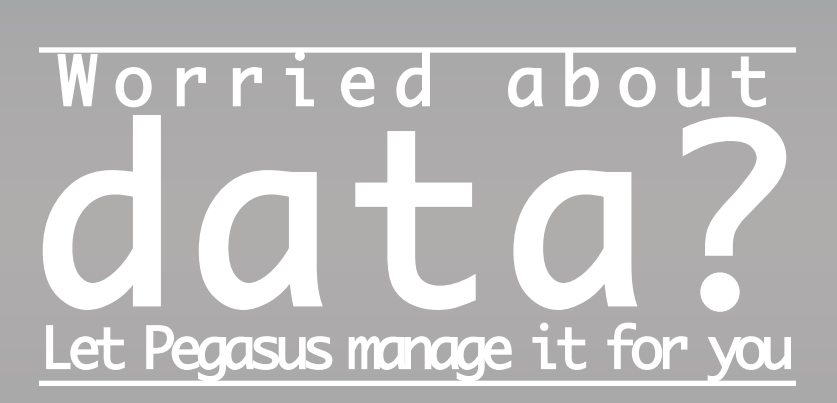

### GridFTP

Google<br>Storage

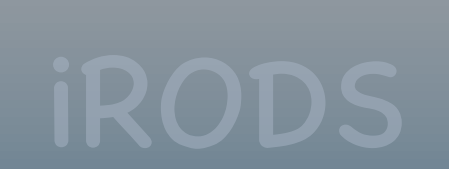

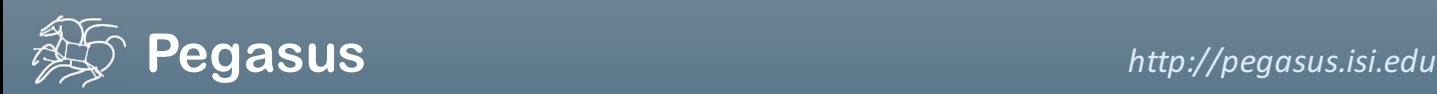

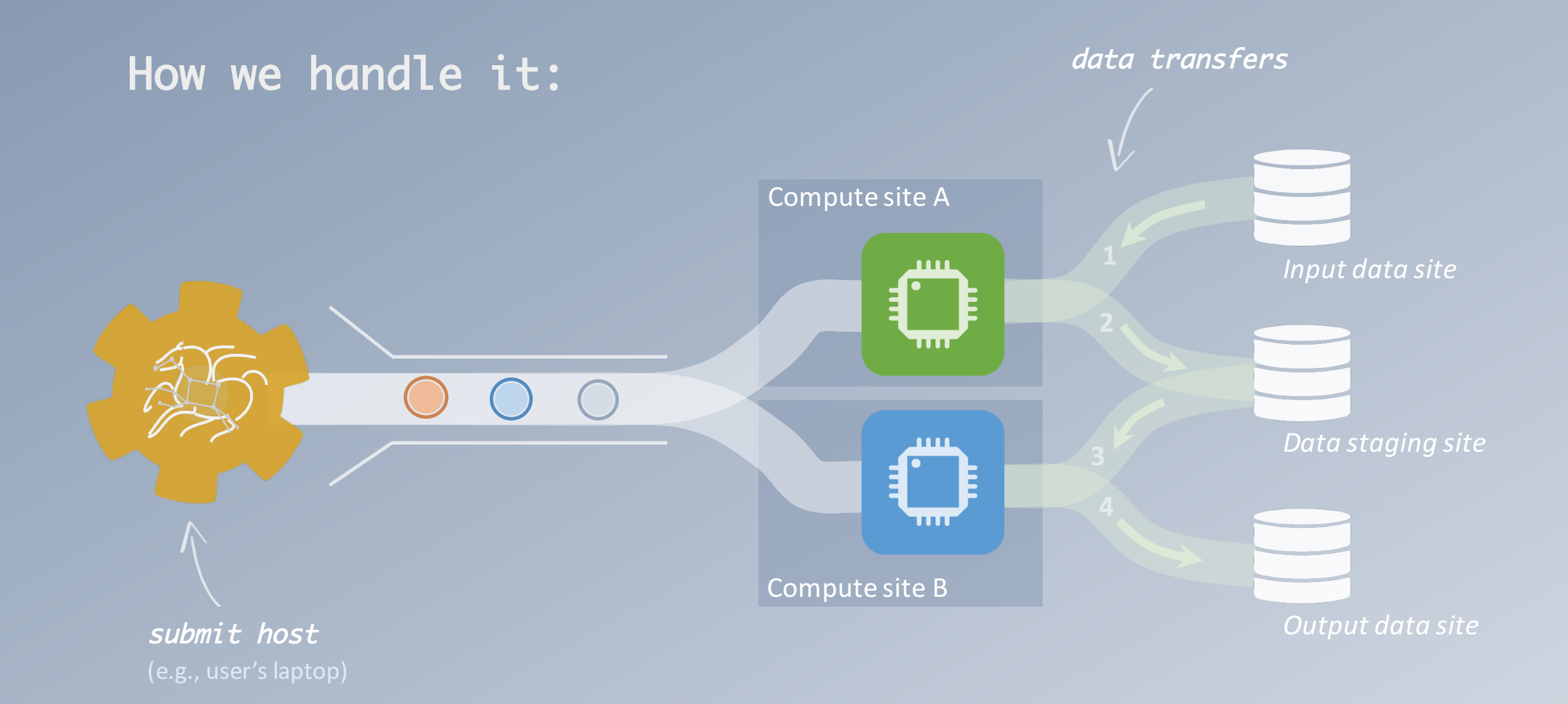

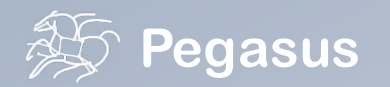

However, there are several possible configurations for data sites…

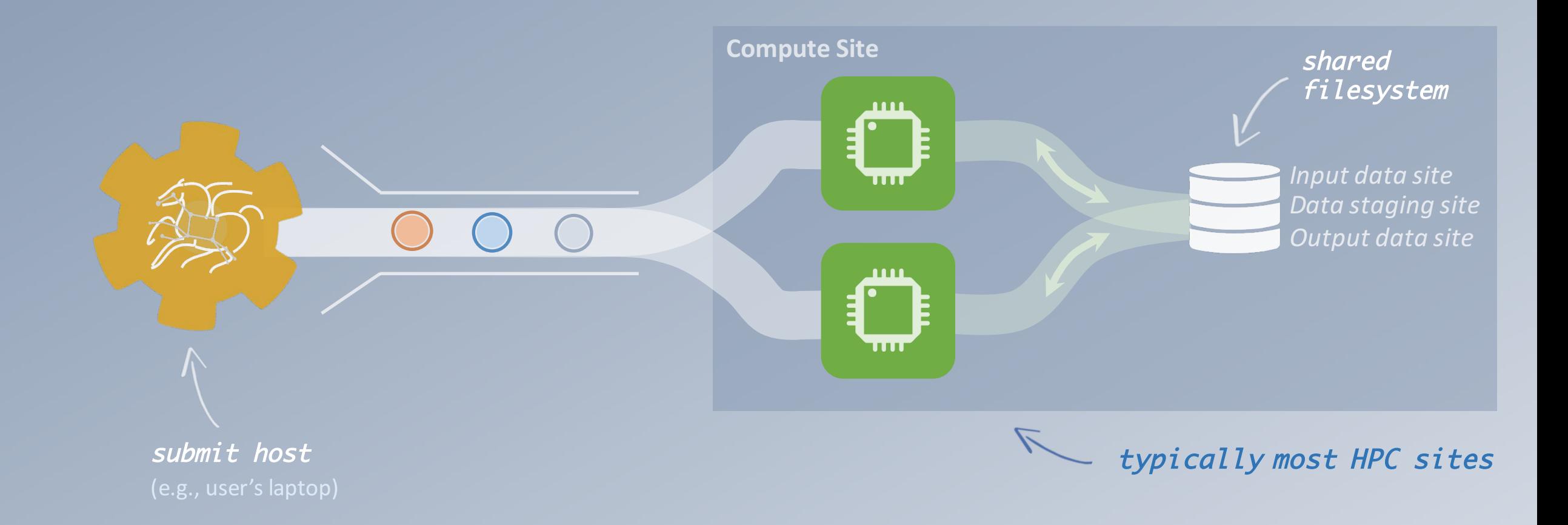

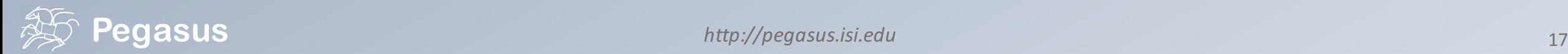

### Pegasus also handles high-scalable object storages

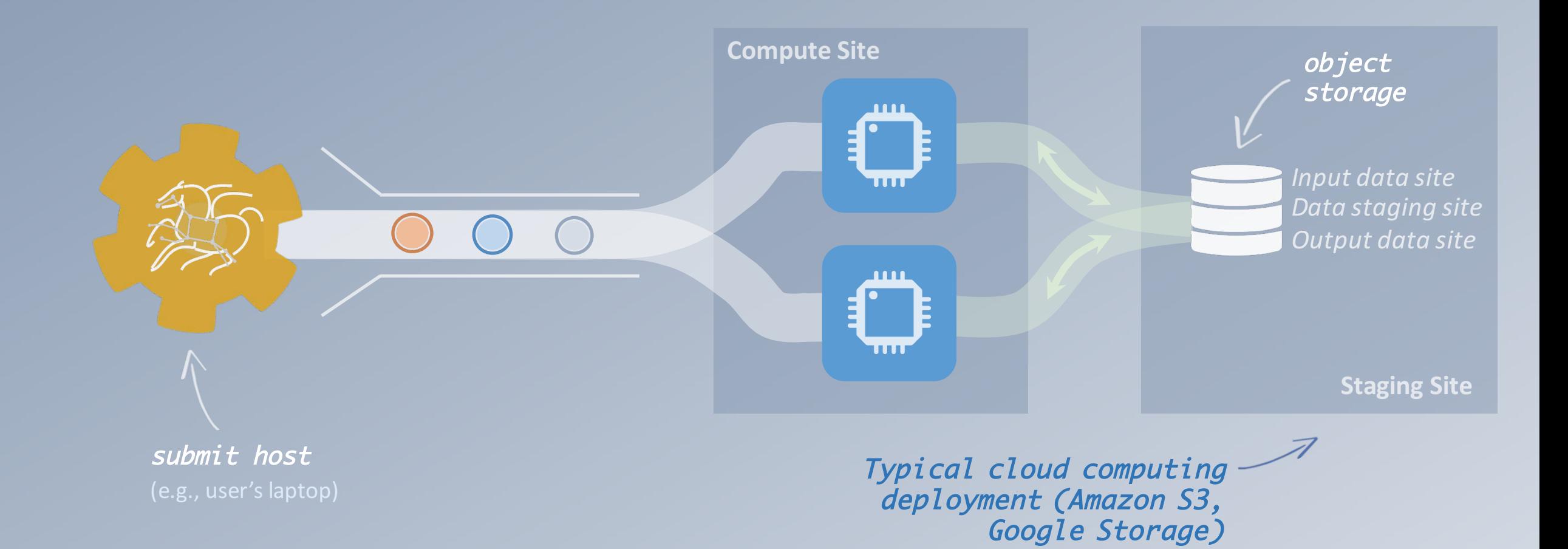

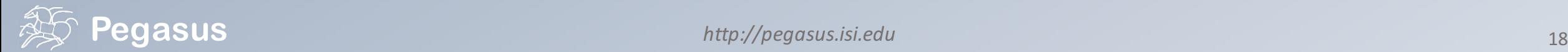

### Pegasus can also manage data over the submit host…

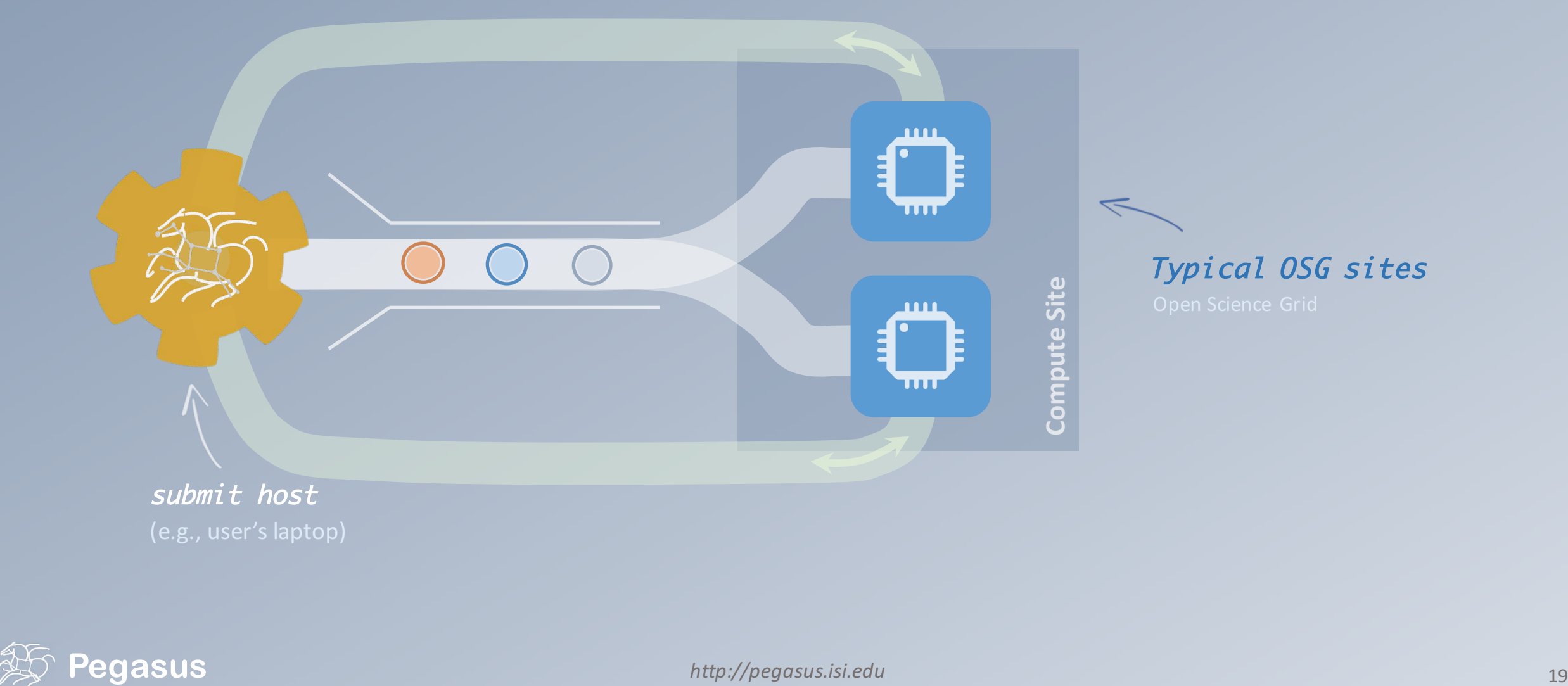

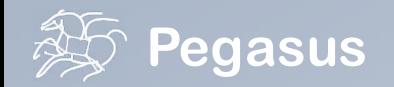

### And yes… you can mix everything!

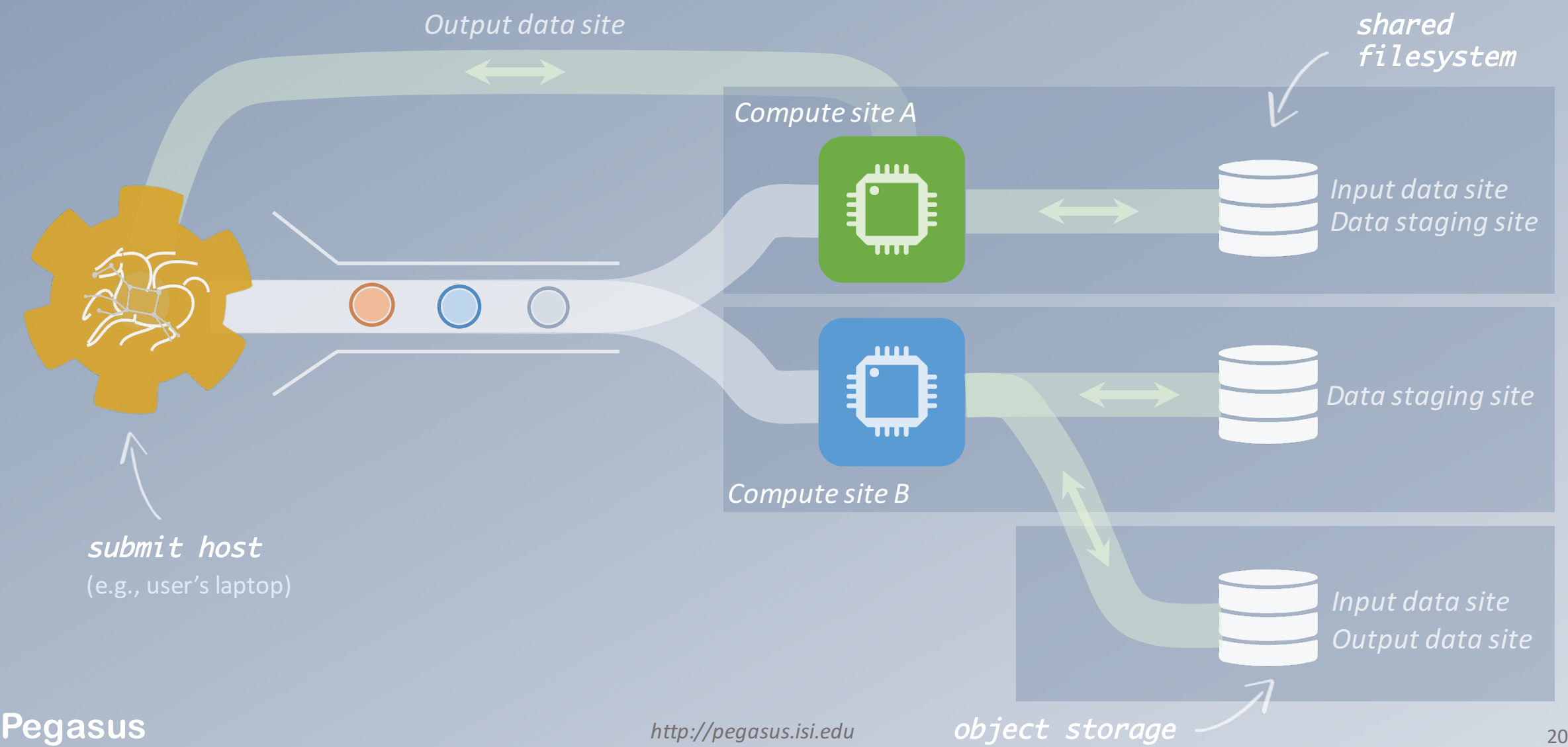

### So, what information does Pegasus need?

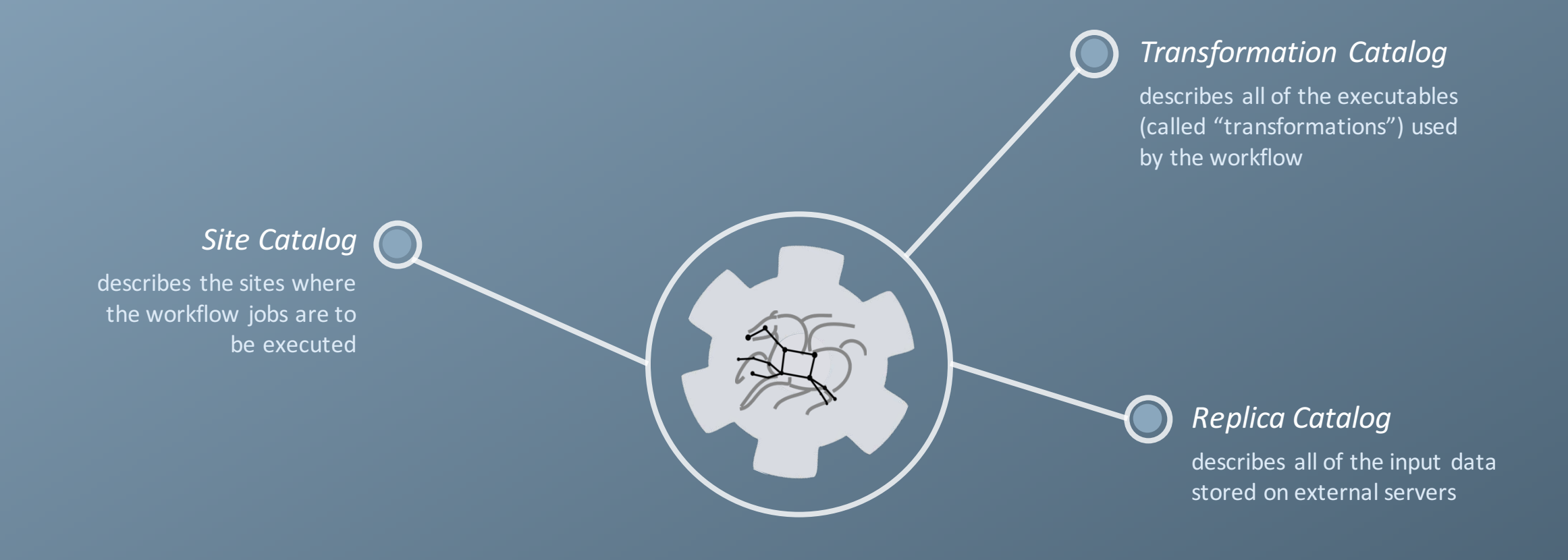

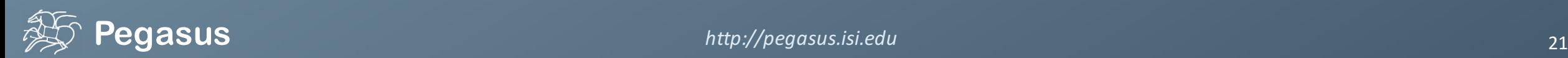

### How does Pegasus decide where to execute?

### site catalog

### transformation catalog replica catalog

site description

describes the compute resources

### scratch

tells where temporary data is stored

### storage

tells where output data is stored

### profiles

key-pair values associated per job level

 $\langle$ !-- The local site contains information about the submit host --> <!-- The arch and os keywords are used to match binaries in the transformation catalog -->

<site handle="local" arch="x86\_64" os="LINUX">

**<!-- These are the paths on the submit host were Pegasus stores data --> <!-- Scratch is where temporary files go -->**

<directory type="shared-scratch" path="/home/tutorial/run"> <file-server operation="all" url="file:///home/tutorial/run"/> </directory>

**<!-- Storage is where pegasus stores output files -->** <directory type="local-storage" path="/home/tutorial/outputs"> <file-server operation="all" url="file:///home/tutorial/outputs"/> </directory>

**<!-- This profile tells Pegasus where to find the user's private key for SCP transfers -->**

<profile namespace="env" key="SSH\_PRIVATE\_KEY">/home/tutorial/.ssh/id\_rsa</profile>

</site>

### How does it know where the executables are or which ones to use?

### site catalog transformation catalog

replica catalog

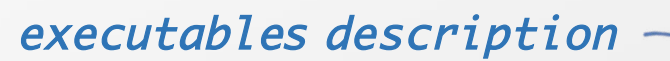

list of executables locations per site

#### physical executables

mapped from logical transformations

#### transformation type

whether it is installed or available to stage **# This is the transformation catalog. It lists information about each of the # executables that are used by the workflow.** 

```
tr ls {
site PegasusVM {
   pfn "/bin/ls" 
   arch "x86_64" 
   os "linux" 
   type "INSTALLED"
```
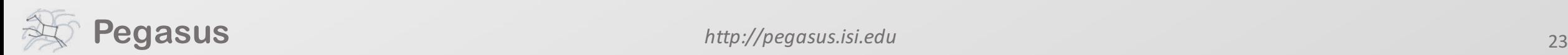

### What if data is not local to the submit host?

site catalog transformation catalog

replica catalog

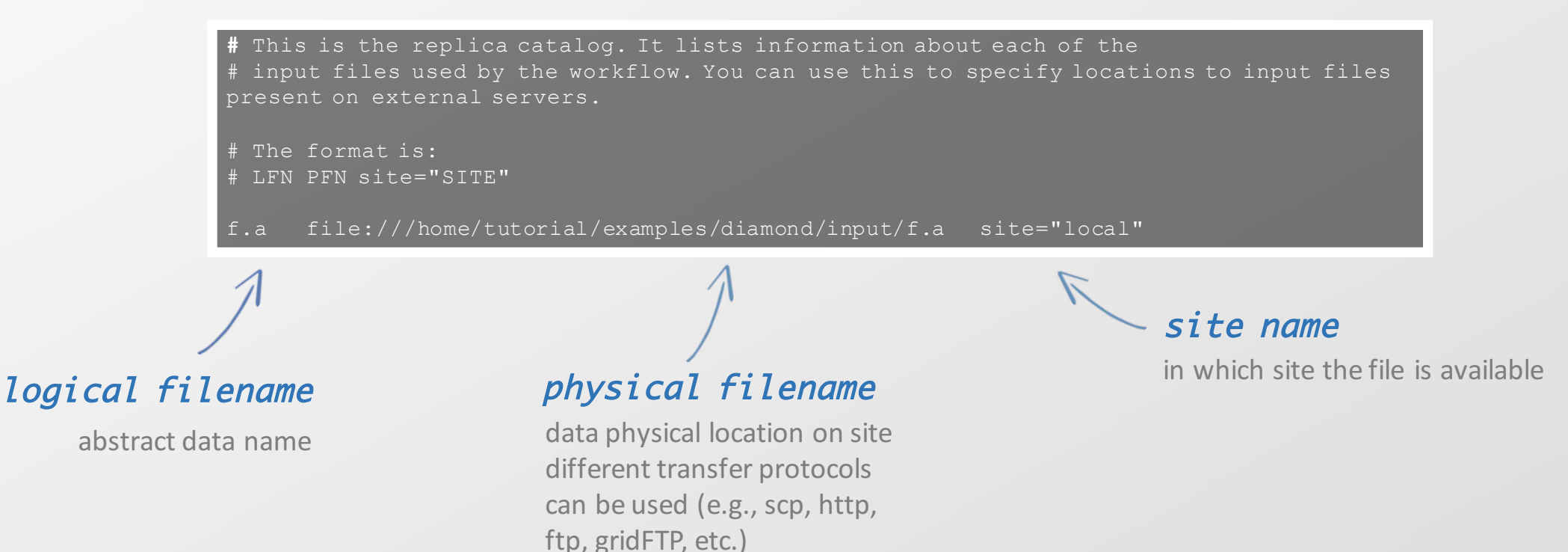

**Pegasus** 24

# A few more features…

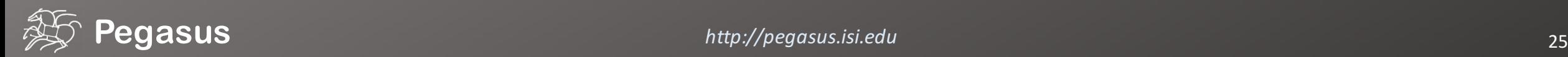

### workflow restructuring

workflow reduction

hierarchical workflows

pegasus-mpi-cluster

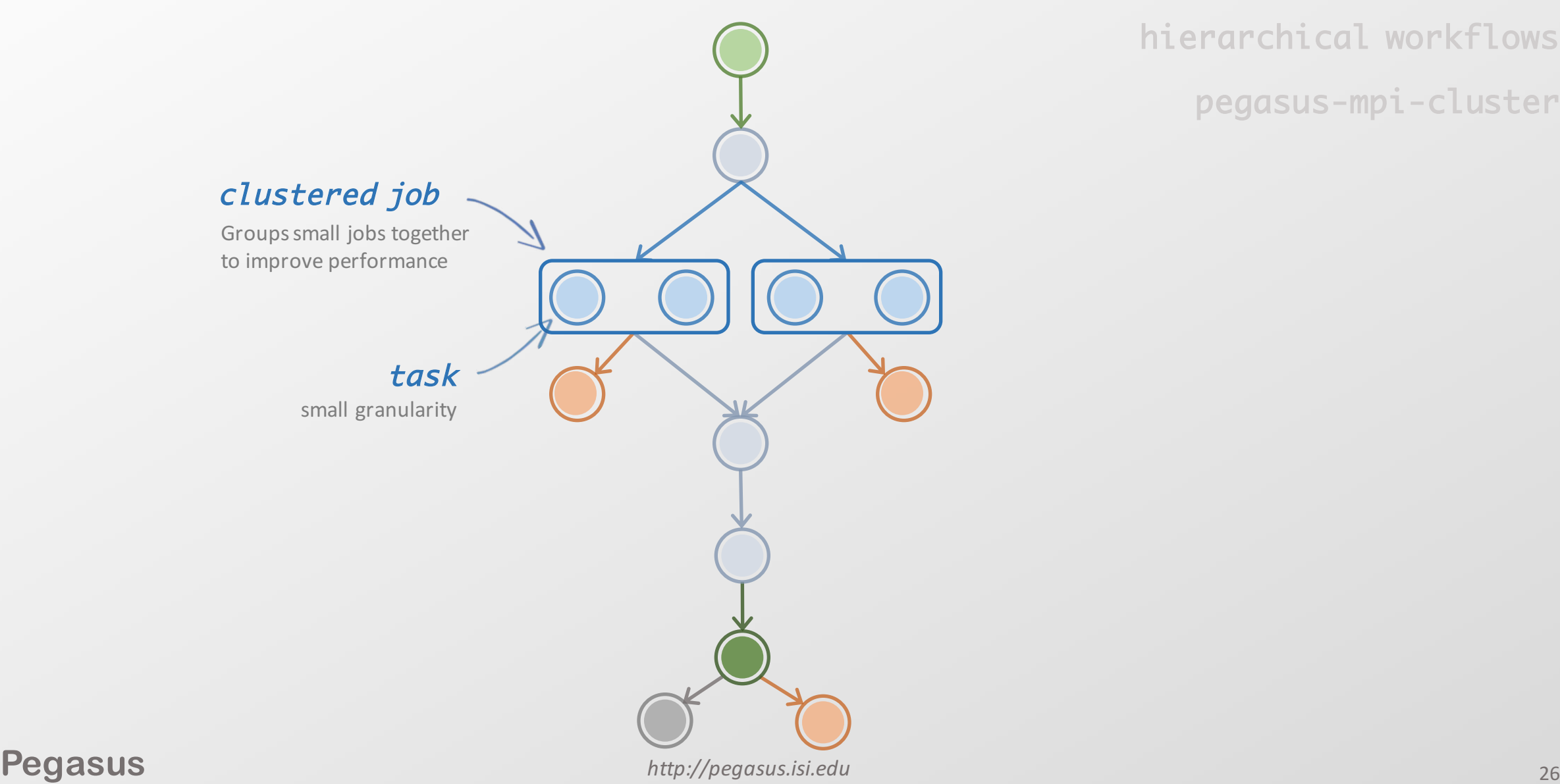

### Performance, why not improve it?

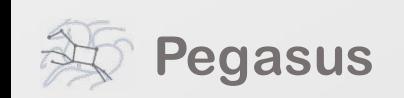

### What about data reuse?

workflow restructuring workflow reduction hierarchical workflows

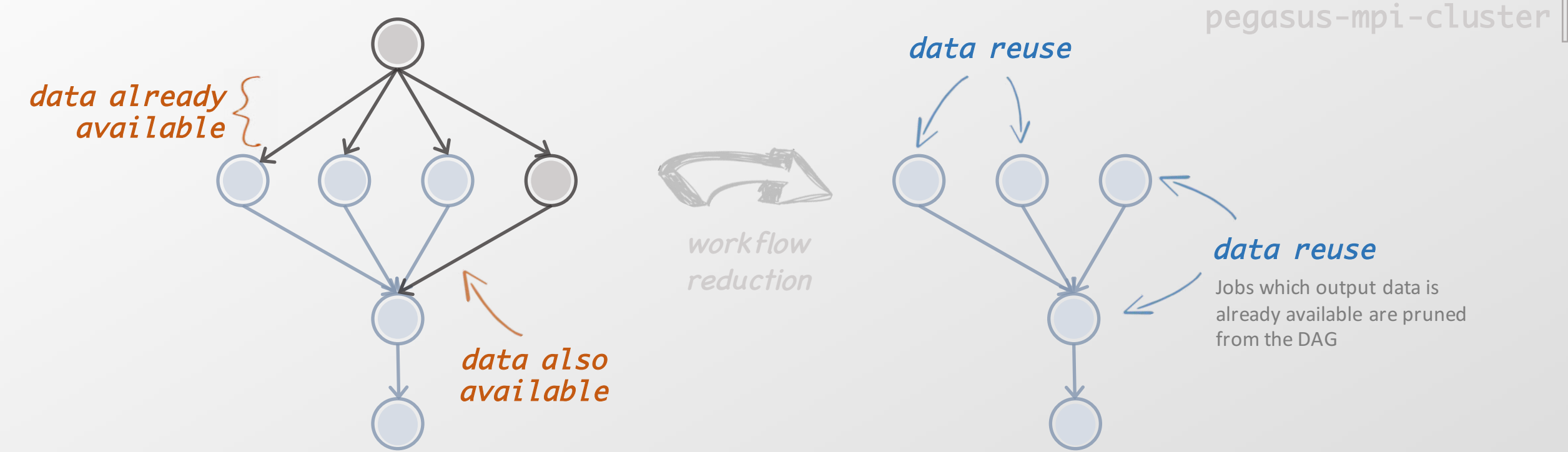

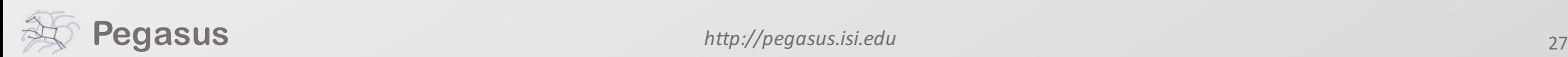

### Pegasus also handles large-scale workflows

pegasus-mpi-cluster workflow restructuring workflow reduction hierarchical workflows

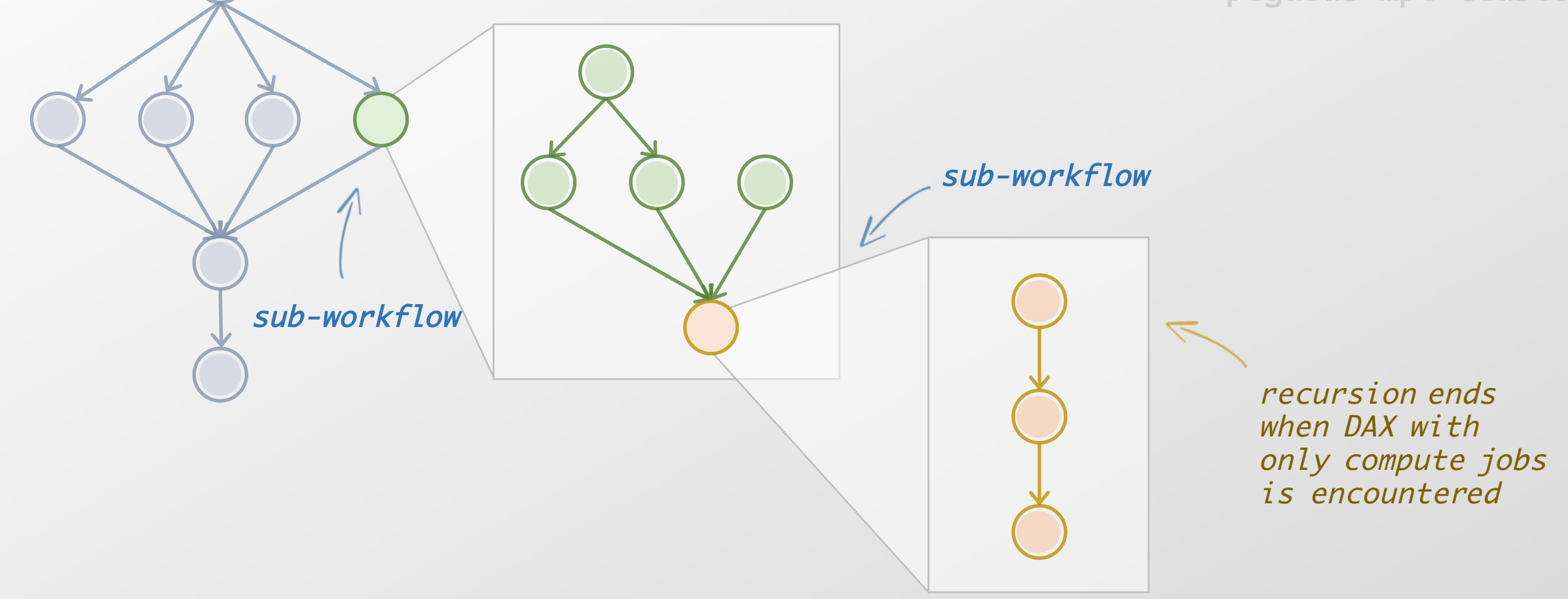

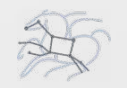

### Running fine-grained workflows on HPC systems…

pegasus-mpi-cluster workflow restructuring workflow reduction hierarchical workflows

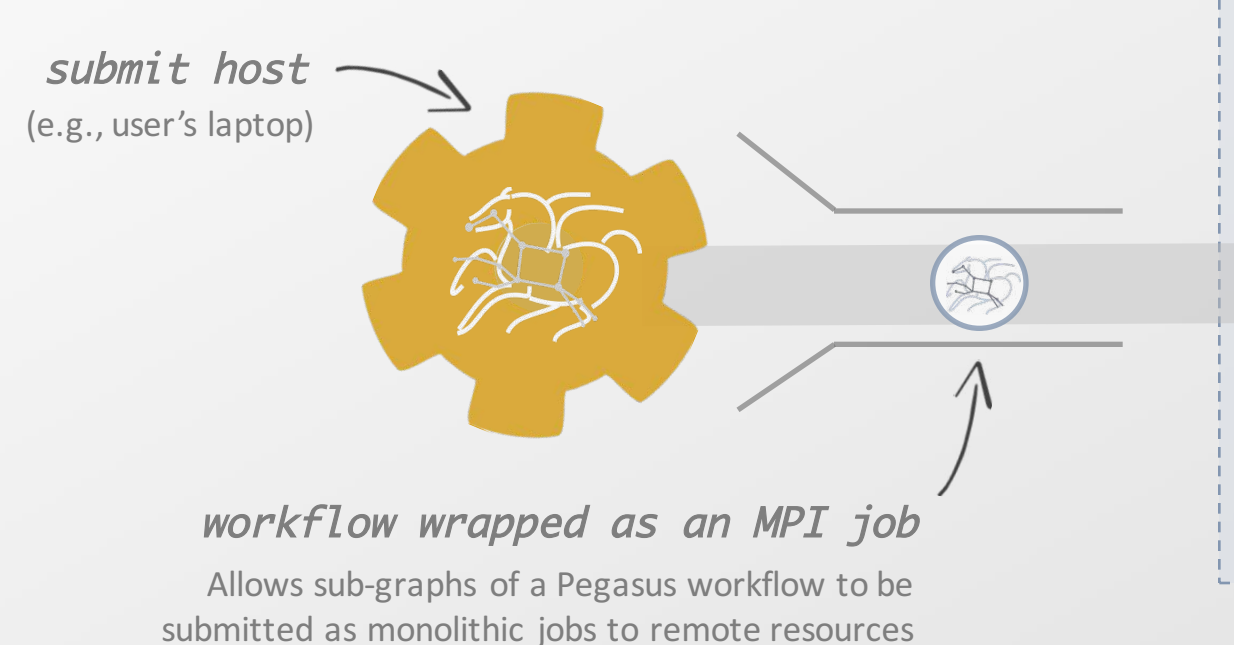

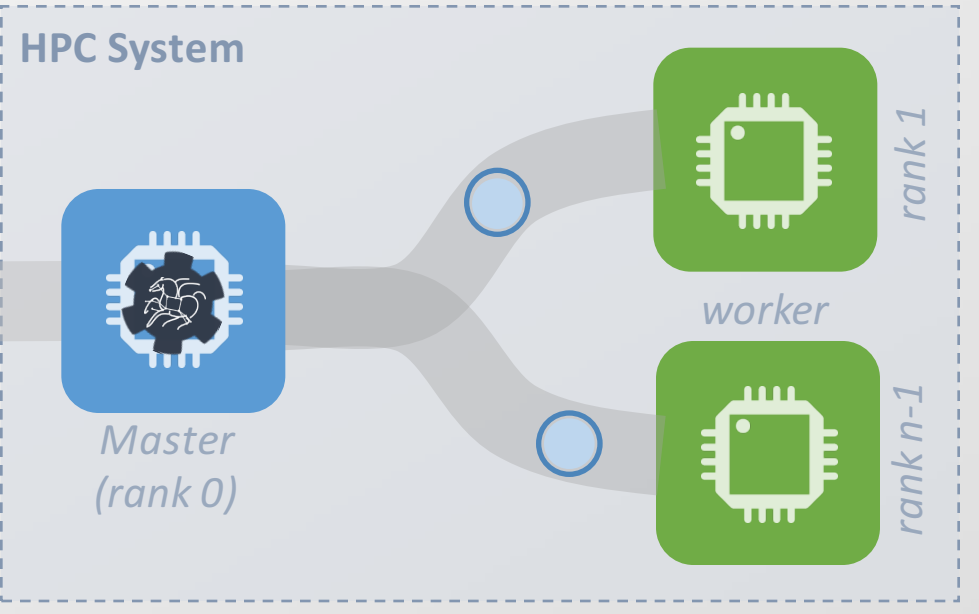

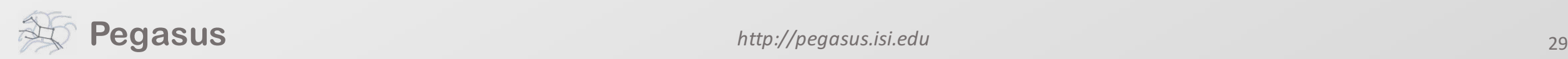

### Real-time collection of time-series of workflow performance metrics

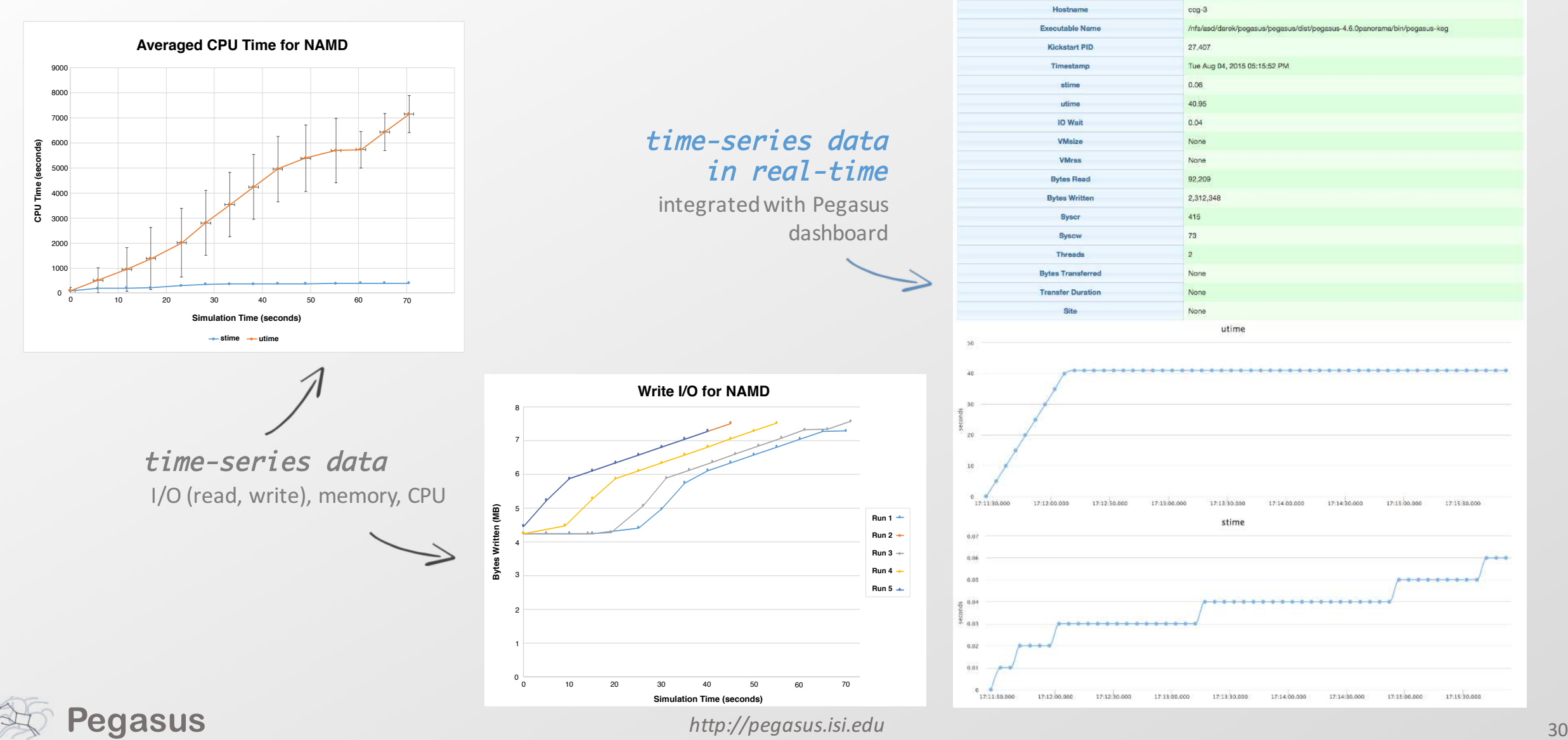

Job Details

Summary Job States Job Instances Job Metrics Job Anomalies

**DAG Joh ID** 

namd ID0000000

### Pegasus' flow at a glance

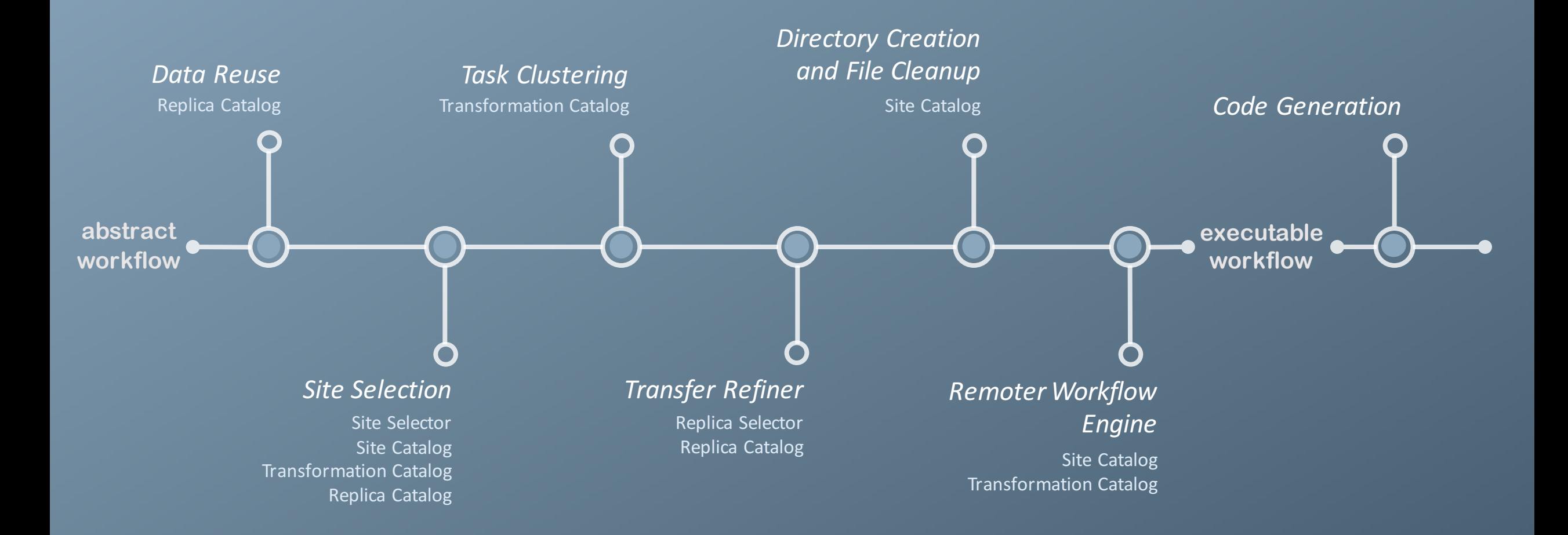

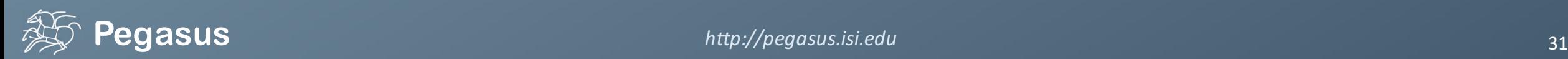

**Science-grade Mosaic of the Sky (Galatic Plane - Montage)**

18 million input images  $(2.5TB)$ 900 output images (2.5GB each, 2.4TB total) 17 workflows, each of which contains 900 sub-workflows (hierarchical workflows) 10.5 million tasks (34,000 CPU hours)

Contr

executed on the cloud (Amazon EC2)

#### **Periodogram**

1.1M tasks grouped into 180 jobs 1.1M input, 12M output files ~101,000 CPU hours 16 TB output data

executed at SDSC

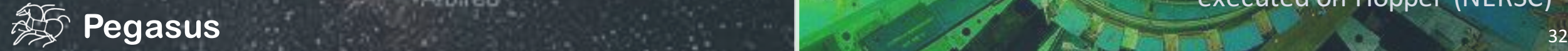

How Pegasus has

#### **SCEC CyberShake**

286 sites, 4 models each workflow has 420,000 tasks described as 21 jobs using PMC

executed on BlueWaters (NCSA) and Stampede (TACC)

**been used? ORNL Spallation Neutron Source (SNS)**

> 5 jobs that consumes about 900 cores for more than 12 hours

> > executed on Hopper (NERSC)

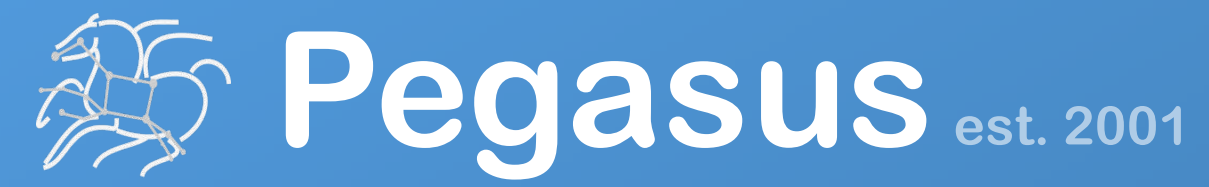

Automate, recover, and debug scientific computations.

# **Get Started**

**Pegasus Website** ,,,,,,,,,,,,,,, http://pegasus.isi.edu

> **Users Mailing List** pegasus-users@isi.edu

**Support** ,,,,,,,,,,,,,,,,,,,,,,,,,,,,,,,,,,,,, pegasus-support@isi.edu

#### **HipChat**

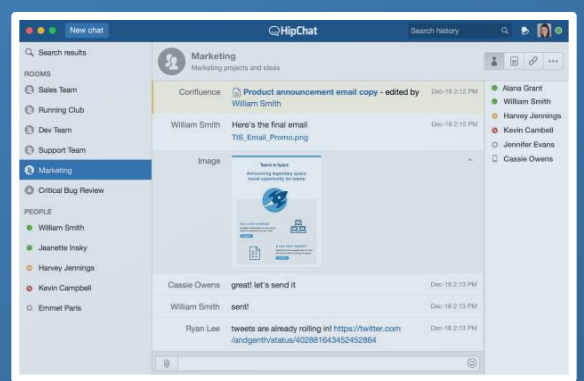

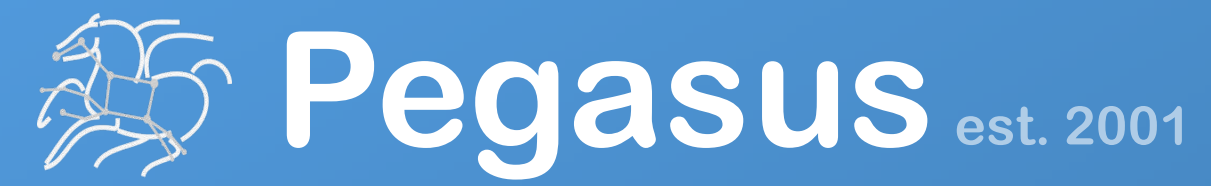

Automate, recover, and debug scientific computations.

# **Thank You**

# **Questions?**

#### **Rafael Ferreira da Silva**

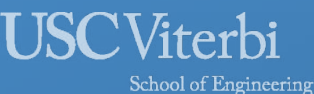

**Information Sciences Institute** 

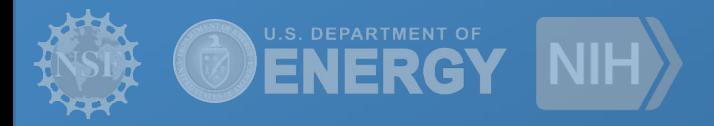

### **Meet our team**

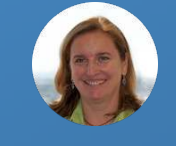

Ewa Deelman

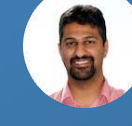

Karan Vahi

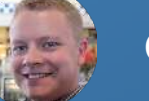

Gideon Juve

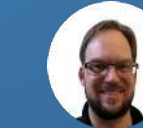

Mats Rynge

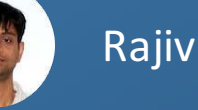

Rajiv Mayani

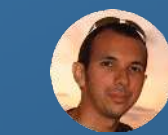

Rafael Ferreira da Silva